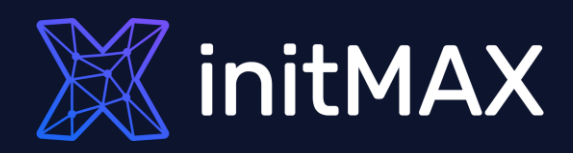

### Webinar

# **Zabbix Frontend Scripting**

all our microphones are muted ask your questions in Q&A, not in the Chat use Chat for discussion, networking or applause

**Using scripts to automate tasks**

ummar

1

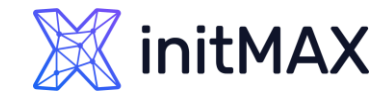

## **Frontend Scripting**

#### **Why to use Scripts:**

**D** Using automatic or manual operations on the server or monitored systems

#### **Executing:**

- **Manual actions**
- Automatic tasks and recovery actions

#### **Script storage:**

- **Administration -> scripts**
- Since ZABBIX version 6.0

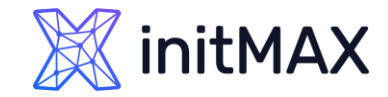

## **Frontend Scripting**

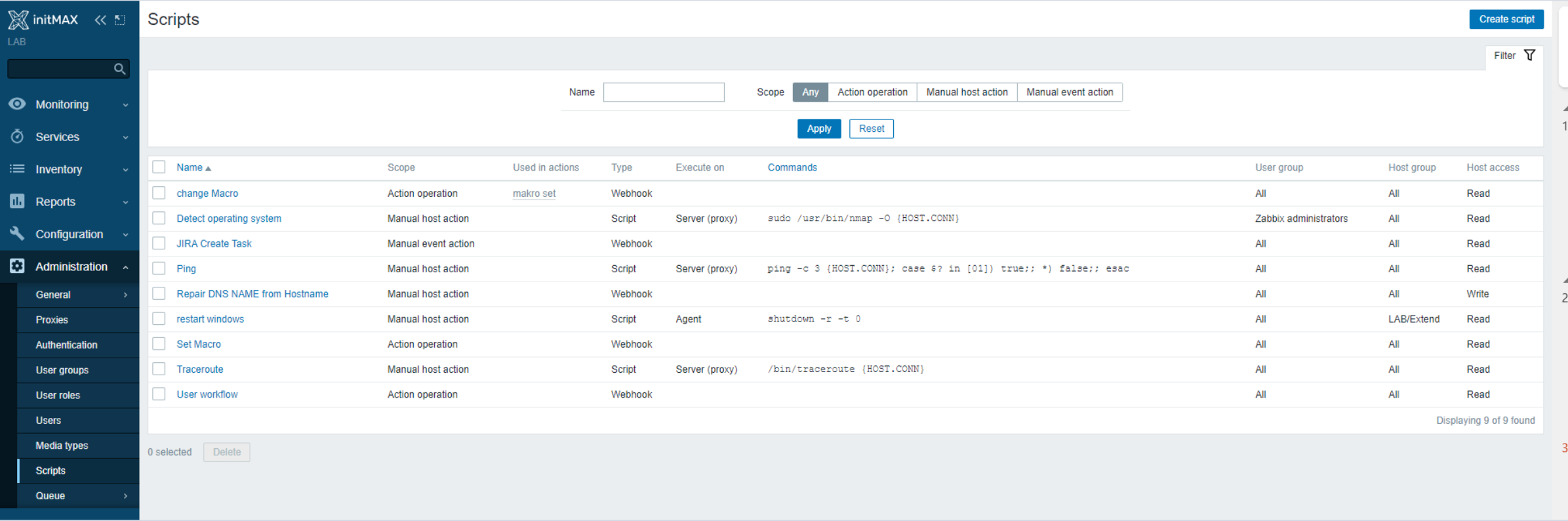

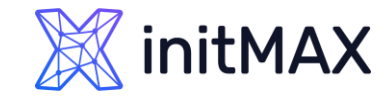

## **Administration -> scripts**

#### **Execution Scope:**

- **Action operation**
- Manual host action
- Manual event action

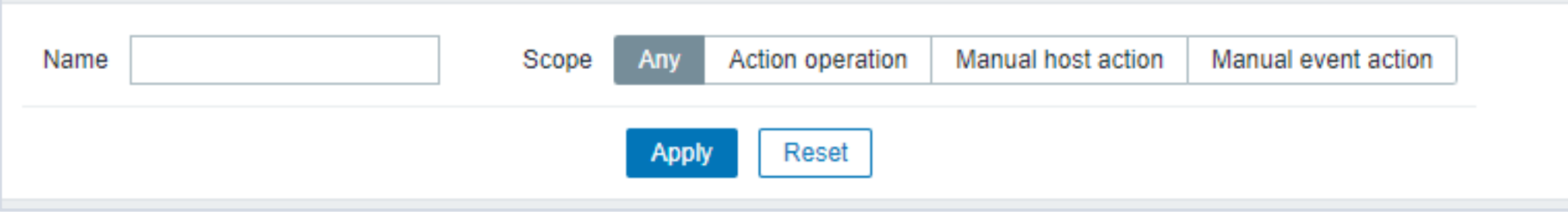

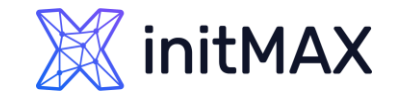

## **Manual Event Action**

- **Supported Macros**
- [https://www.zabbix.com/documentation/current/en/manual/appendix/macros/supported\\_by\\_location](https://www.zabbix.com/documentation/current/en/manual/appendix/macros/supported_by_location)
- **MACROS differs in different Zabbix versions**

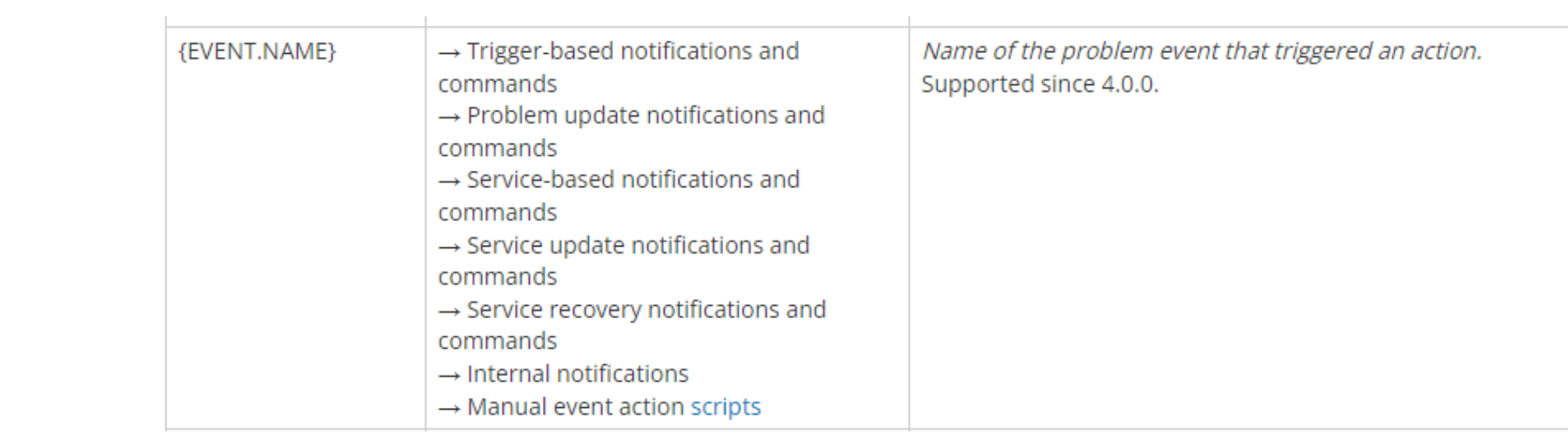

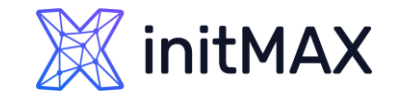

## **Manual Host Action**

- **Supported Macros**
- [https://www.zabbix.com/documentation/current/en/manual/appendix/macros/supported\\_by\\_location](https://www.zabbix.com/documentation/current/en/manual/appendix/macros/supported_by_location)
- **MACROS differs in different Zabbix versions**

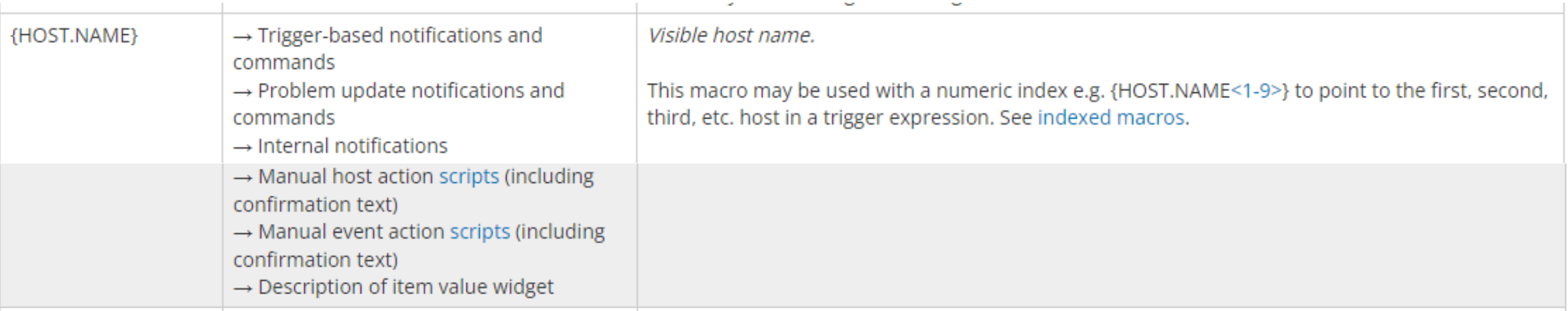

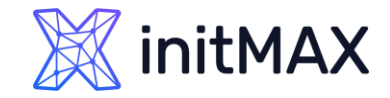

## **Manual Action restriction**

- Selected Host Groups
- Selected User Group

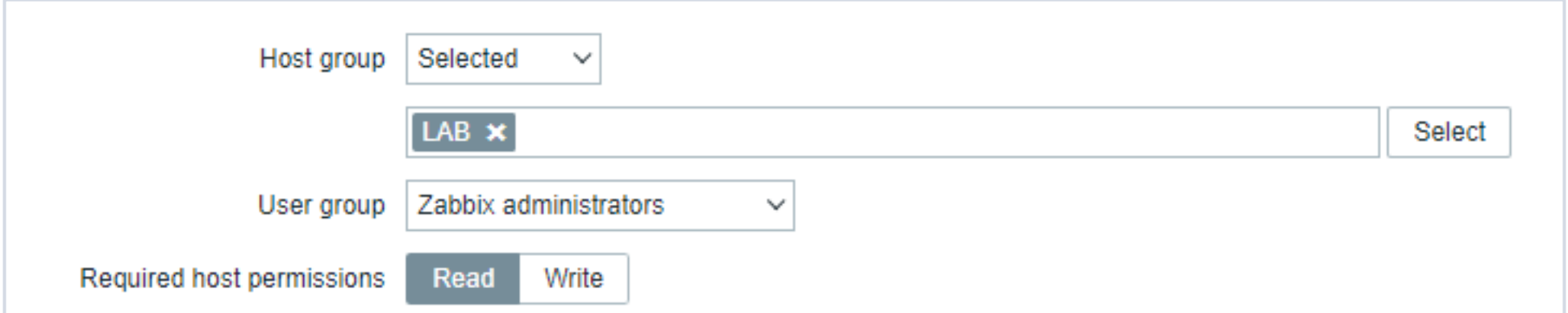

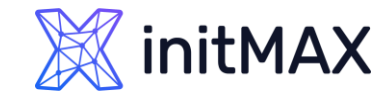

### Frontend Scripting **Confirmation**

**>** Safety confirmafion dialog

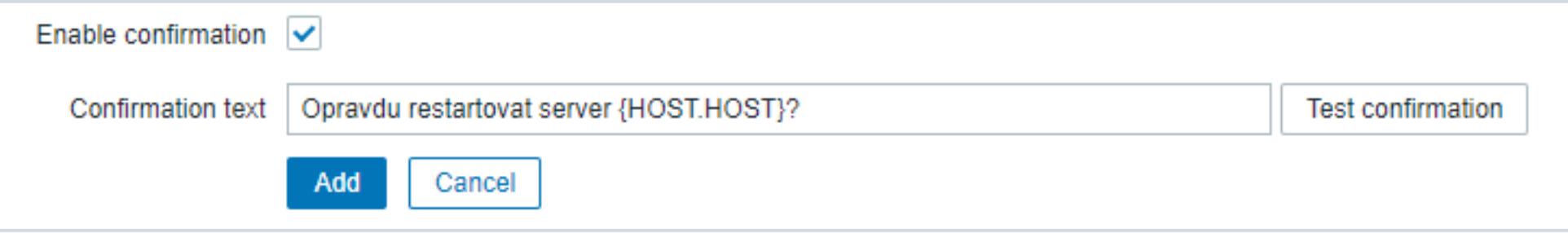

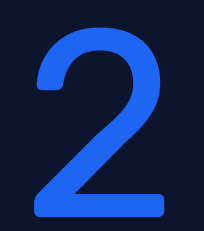

## **Typy skriptů**

rmmmn

æ

**MARGARET** 

## Frontend Scripting **Webhook**

- ▶ Running on Zabbix Server
- **>** Javascript
	- HttpRequest()
- > Targets:
	- **Communtication with external systems:** 
		- ▶ Tiketing systems ( Jira, request Tracker, OTRS, ... )
		- **Automatization ( AWX )**
		- **Inventory systems (CMDB)**
		- **> ZABBIX server callback**

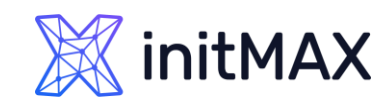

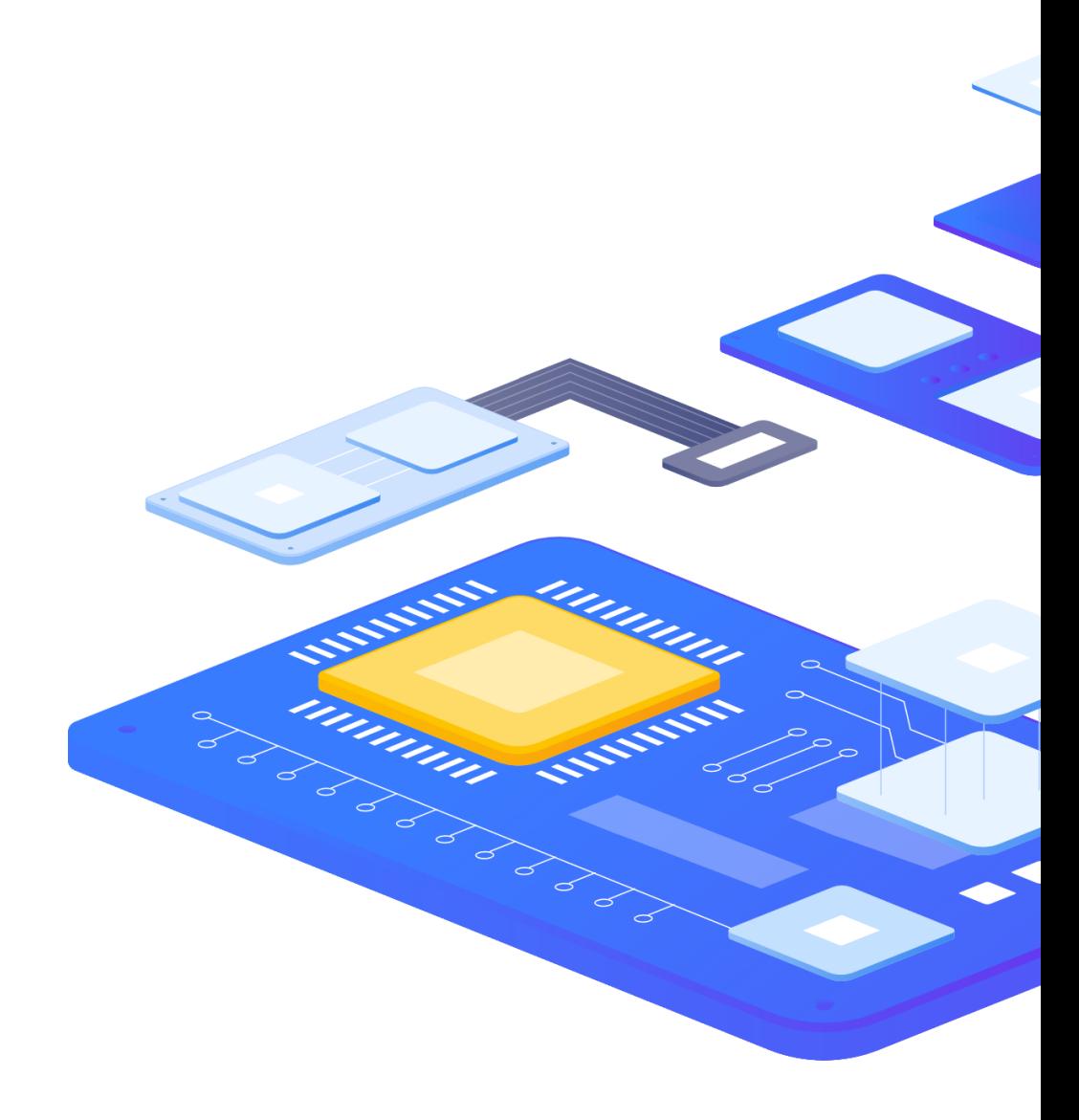

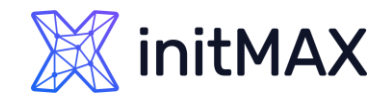

UUUL

**All Class** 

### Frontend Scripting

**Script**

- ▶ Run on server, proxy or agent
- adding an AllowKey=system.run[\*] parameter in agent configuration
- setting the EnableRemoteCommands parameter to '1' in proxy configuration
- **Target systems:** 
	- **Linux bash script or command**
	- ▶ Windows cmd command or script
- ▶ wait / nowait status

## Frontend Scripting **SSH / Telnet**

- **> Remote command execution using the ssh protocol**
- **Password or key based authentication**
- Calls to devices without zabbix agents ( switches, disk arrays, … )

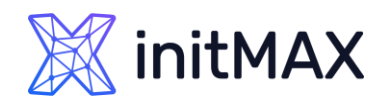

umm

## Frontend Scripting **IPMI**

- **> Remote command execution using the IPMI protocol**
- ▶ Calls to hardware devices ( iDrac, iLo, .. )

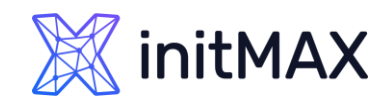

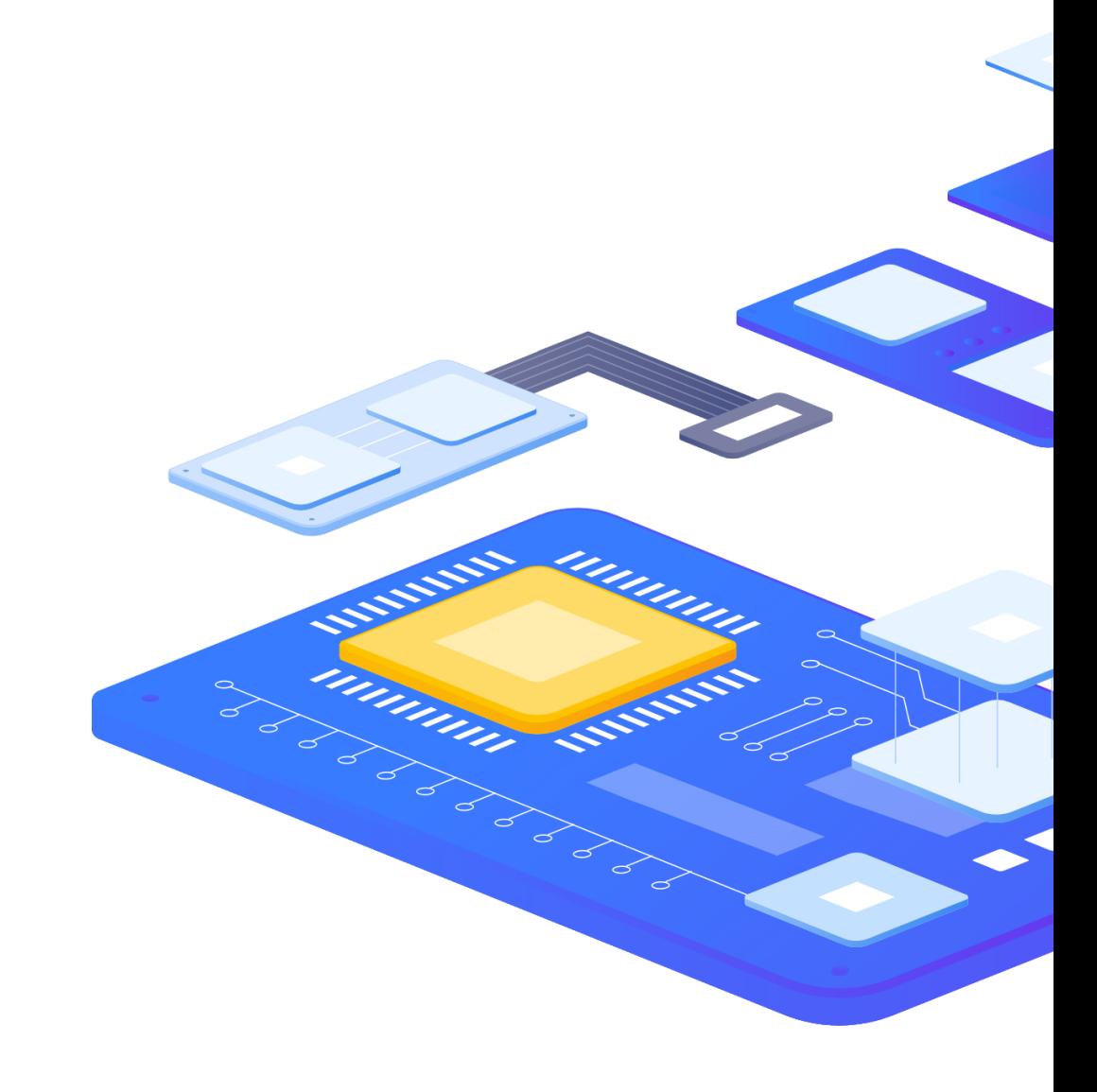

### **X**initMAX

### Frontend Scripting **Cíl spouštění**

- **Execute on:** 
	- **> Zabbix agent**
	- **> Zabbix server ( proxy )**
	- **> Zabbix server**

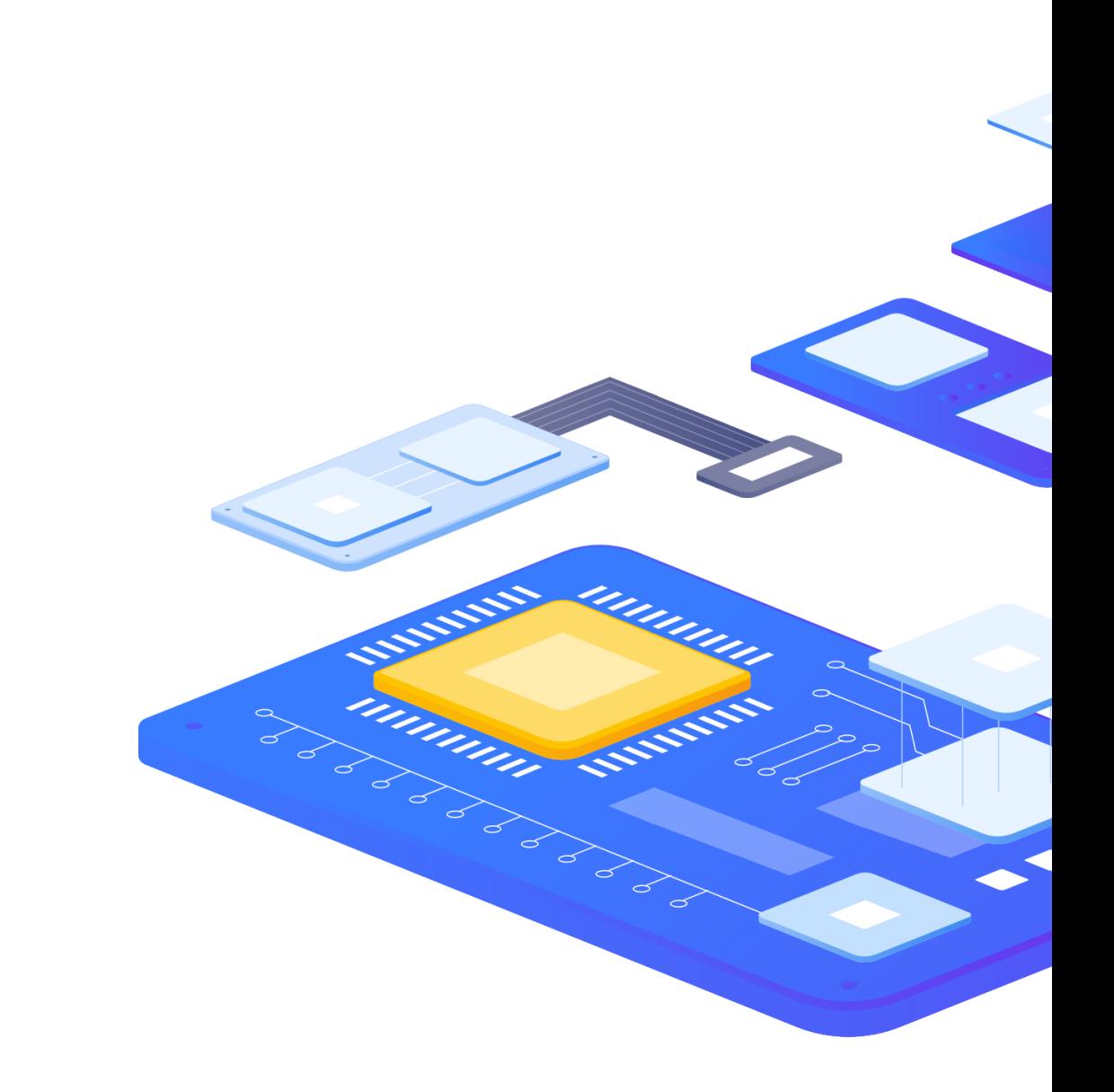

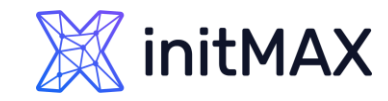

## **Zabbix agent configuration**

#### **ZABBIX version > 5.0**

- AllowKey=system.run[shutdown –r –t 0]
- AllowKey =system.run[shutdown -r -t 0,\*]
- **DenyKey =system.run[\*]**
- **>** wait / nowait type
	- ▶ wait: manual Actions, Item checks
	- **DED ACTION DEPARTMENT PROPERTION**
- Examples:
	- AllowKey = system.run[shutdown –r –t 0]
	- AllowKey = system.run[shutdown –r –t 0,wait]
	- AllowKey = system.run[shutdown –r –t 0,nowait]
	- AllowKey = system.run[shutdown -r -t  $0.*$ ]
- **Agent user rights on system?**

#### **ZABBIX version < 5.0**

EnableRemoteCommands

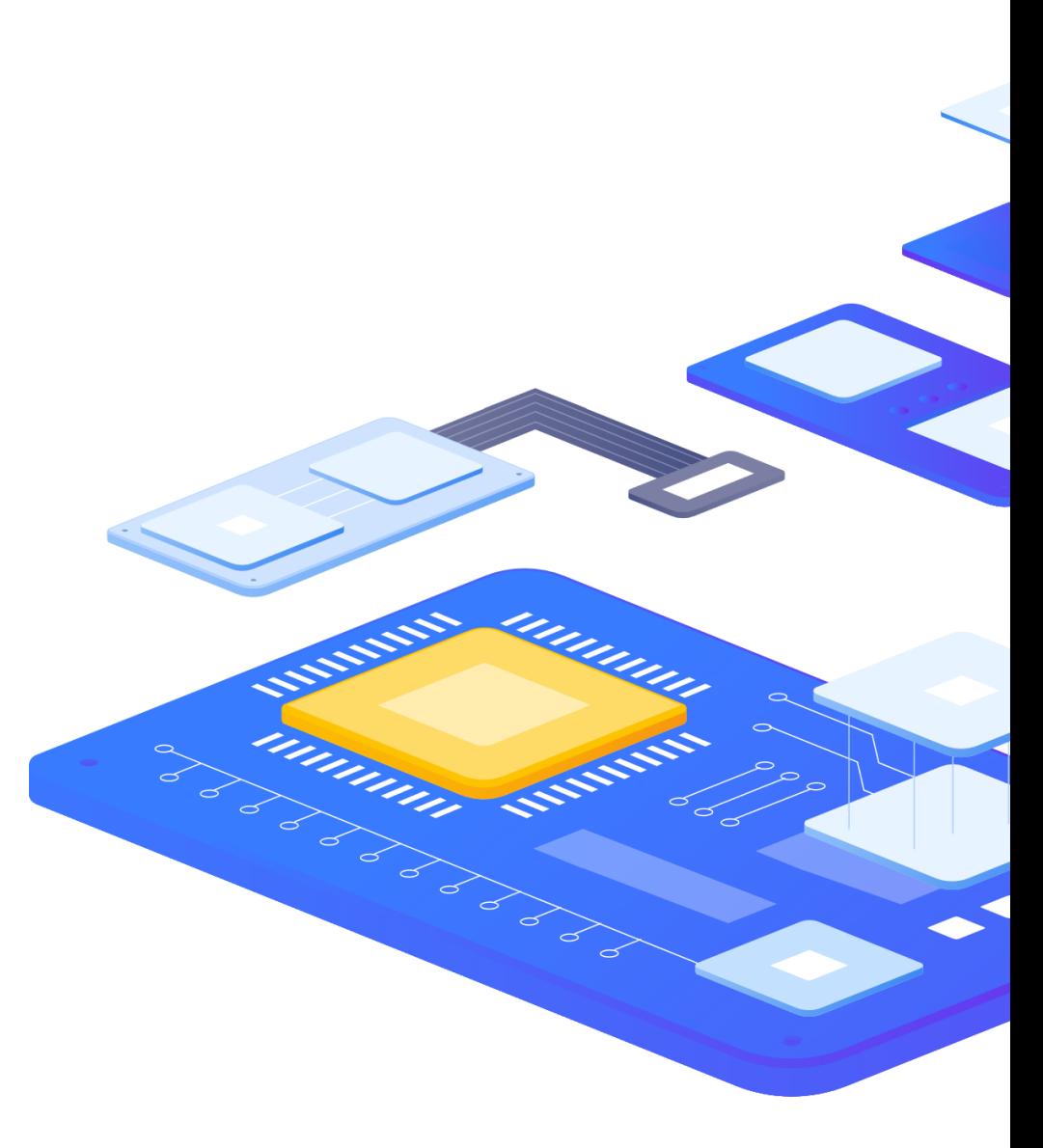

## **Scripts in Items and Script type preprocessing**

unung

3

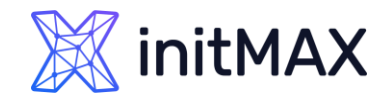

### Frontend Scripting **Item Scripts**

- **> ZABBIX agent**
- SSH agent
- ▶ telnet agent
- **IPMI** agent
- **External check**
- Script

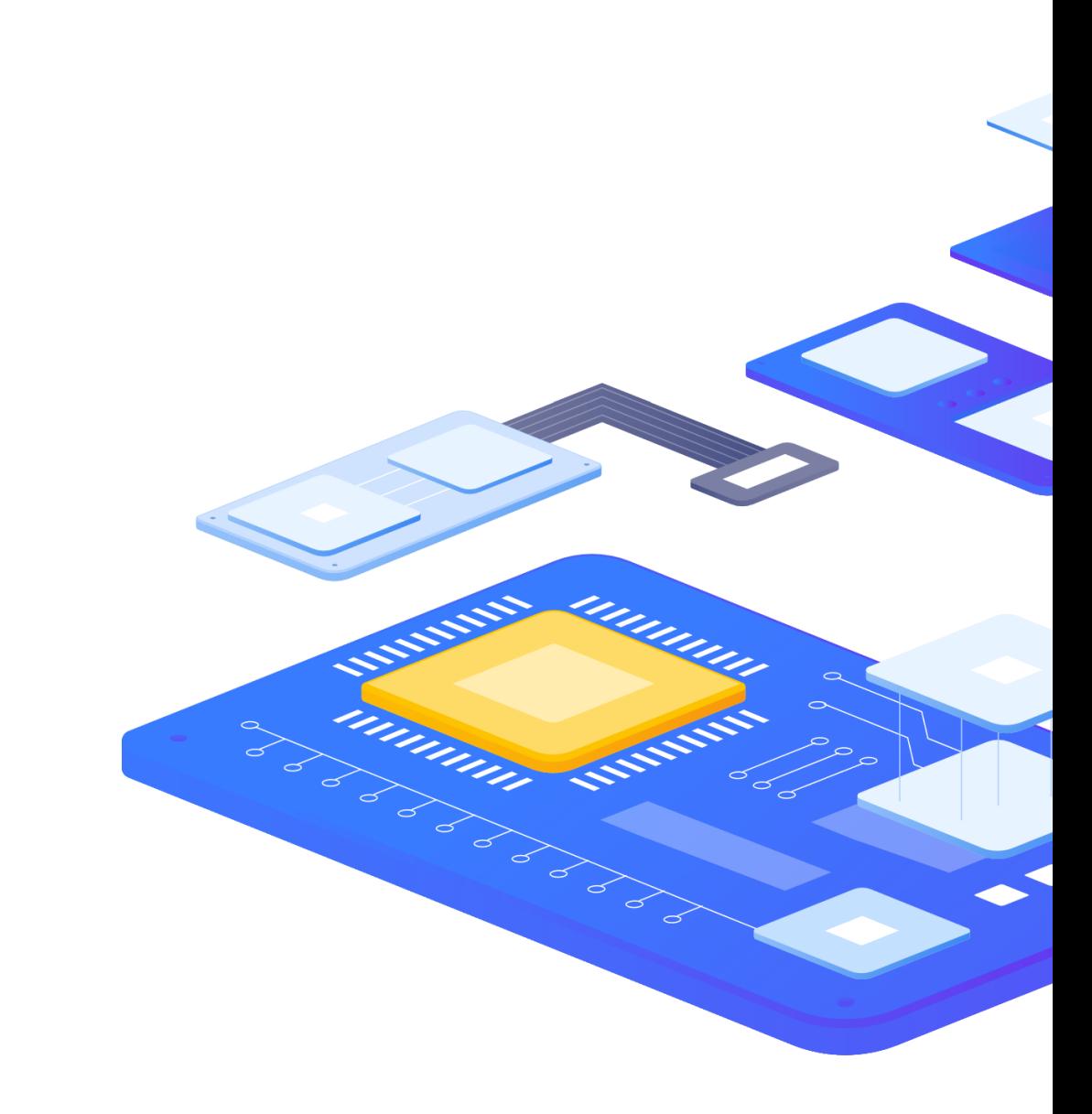

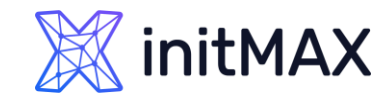

ummun

### Frontend Scripting

## **Preprocessing**

#### **Custom Script**

**Javascript** 

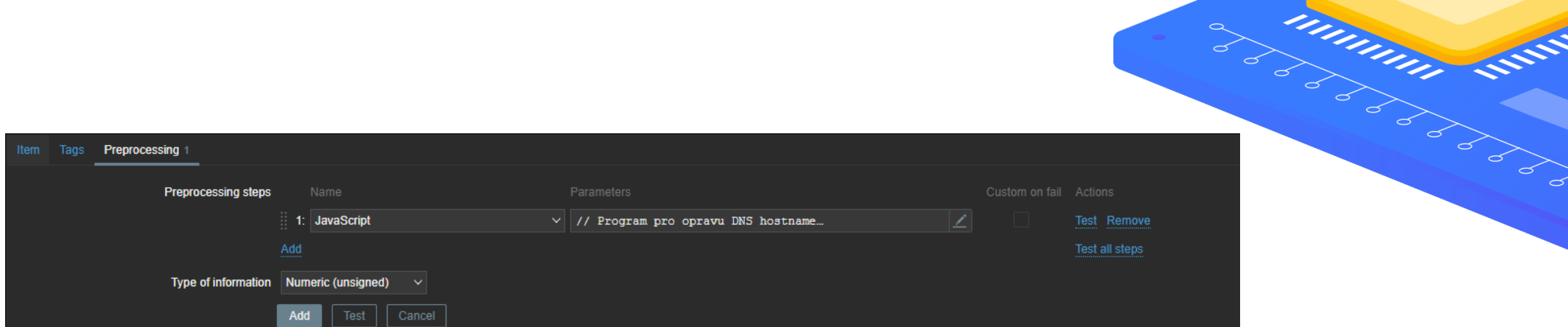

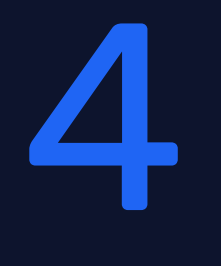

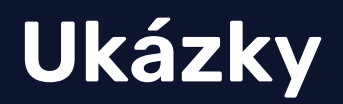

**MARKET WWWWW** 

 $\bullet$ 

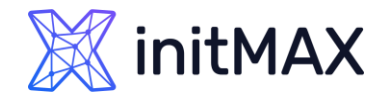

## **Example 1 - Manual Host action**

- **Manually start and stop httpd service**
- Solution:
	- ▶ Create Host script stop httpd service
	- ▶ Create Host script start httpd service

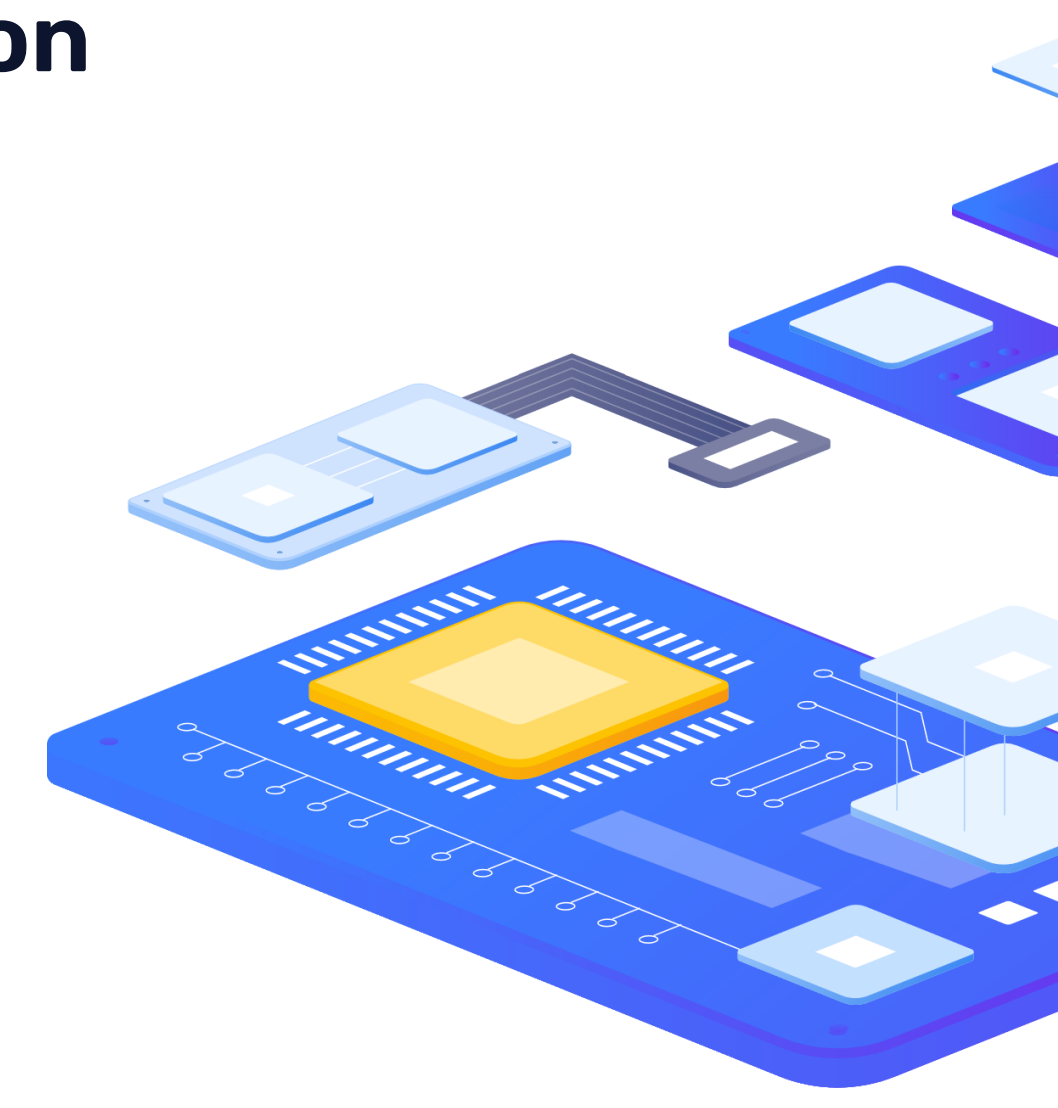

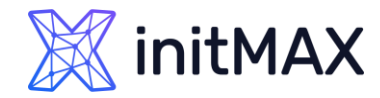

## **Example 2 – Manual Event action**

- **Manually start powerred off workstation**
- Solution:
	- ▶ Create Event script Wake on LAN

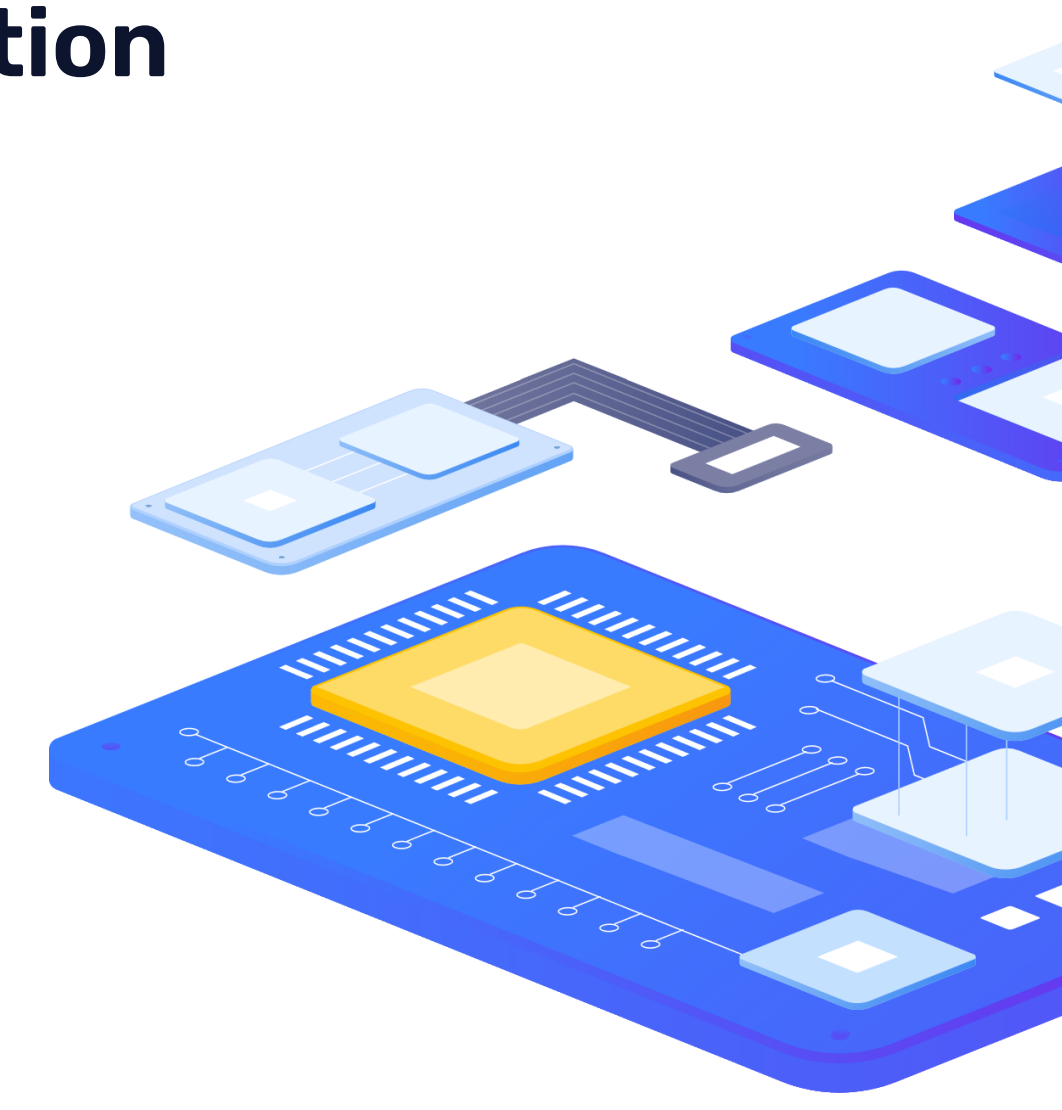

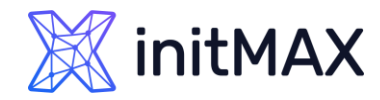

## **Example 3 – Action operation**

- **Automaticaly start stopped service**
- Solution:
	- **D** Create Trigger Httpd service not running
	- ▶ Create Action Execute script
	- ▶ Create Script Start service

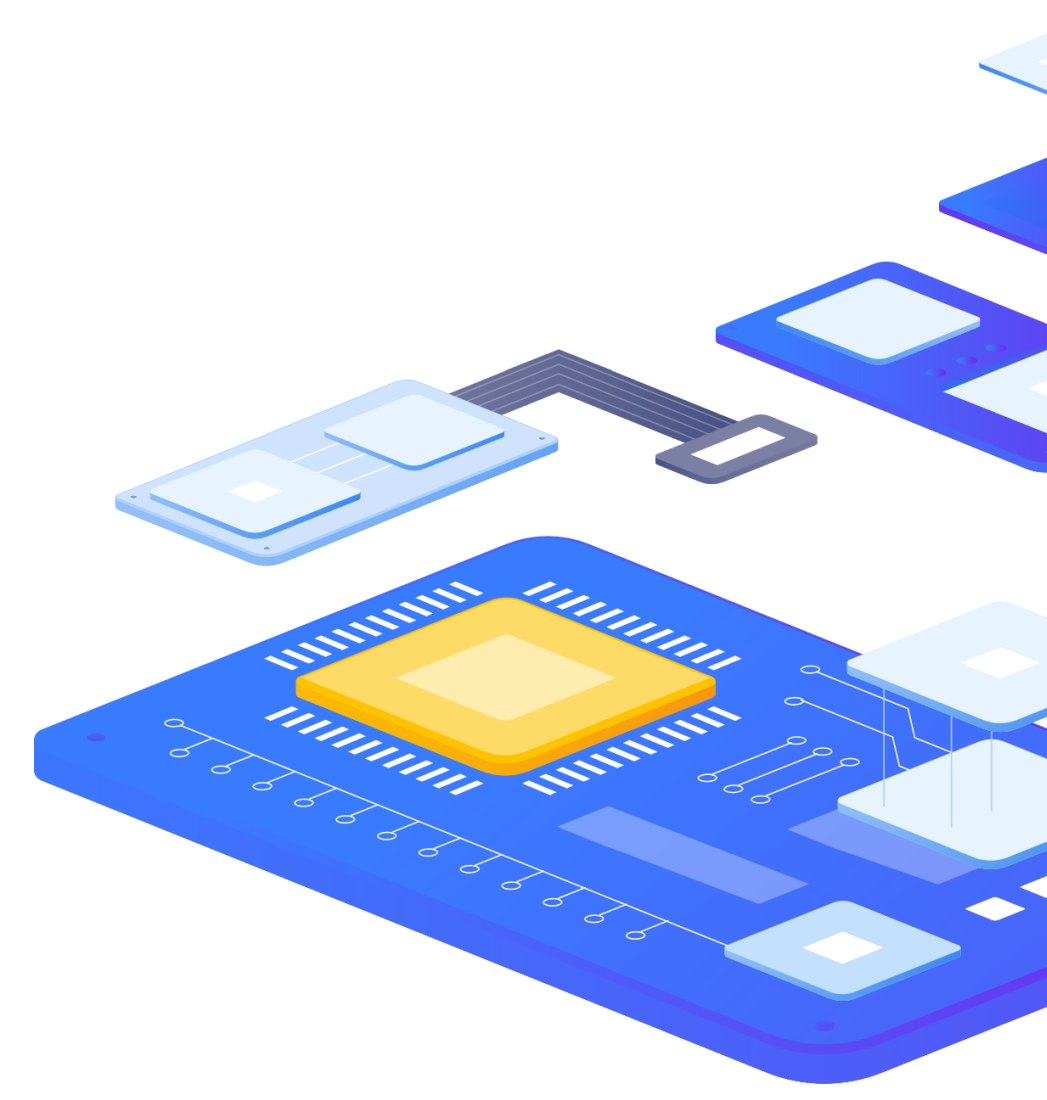

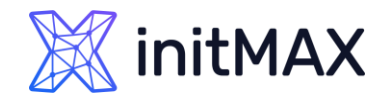

## **Example 4 – DNS HOST Name settings**

- **Agent autoregistration changes Workstation interface settings**
- **Dynamic ipadresses**
- Solution:
	- **Change host interface setting based on hostname**

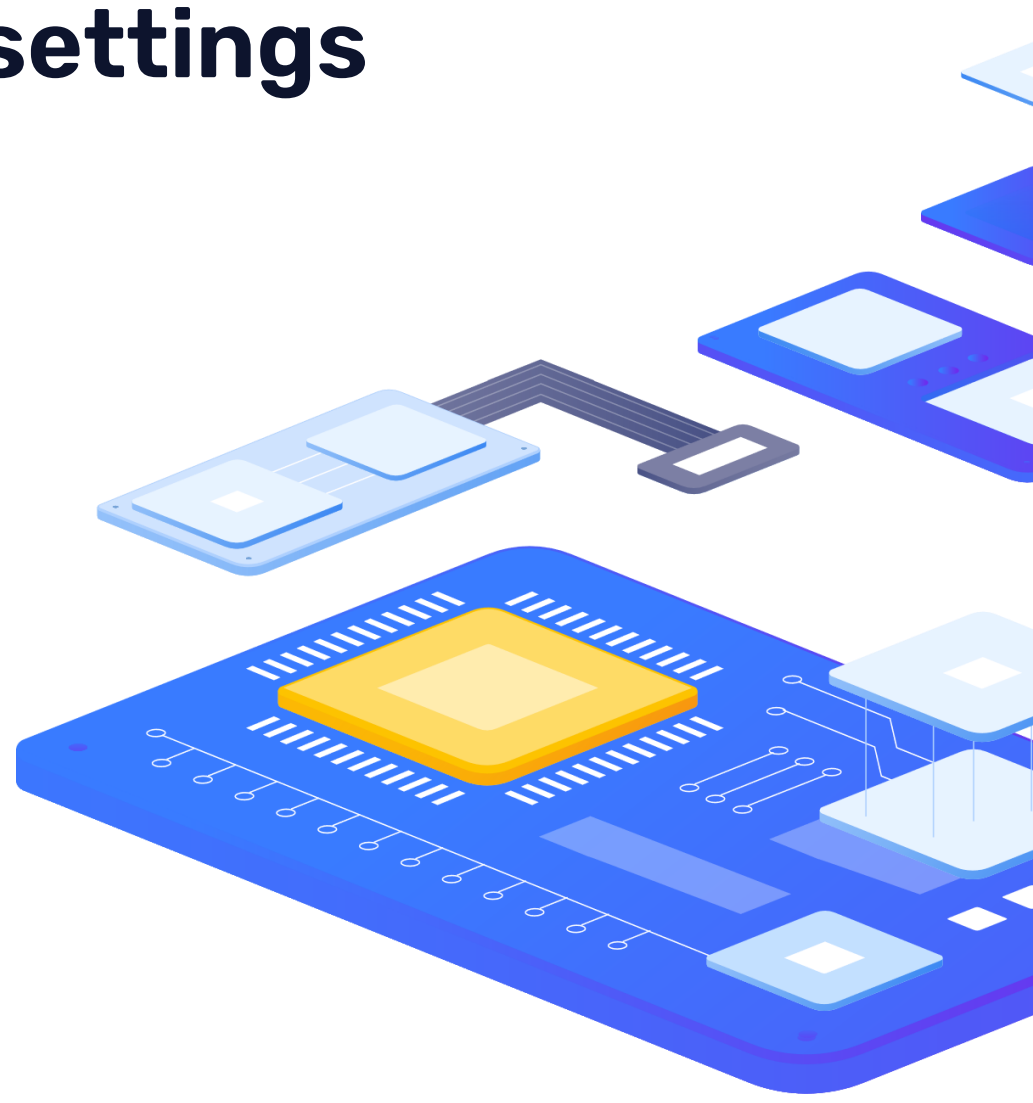

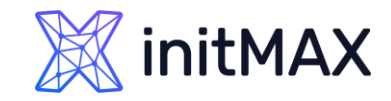

unnum

Million Swin

### Frontend Scripting

## **Example 5 – Proxy failover**

#### Problem:

- **HA for ZABBIX proxy needed by customer for SNMP devices**
- Solution:
	- > Use two ZABBIX proxies as "Cluster"
	- Script for Failover based on availability of proxy

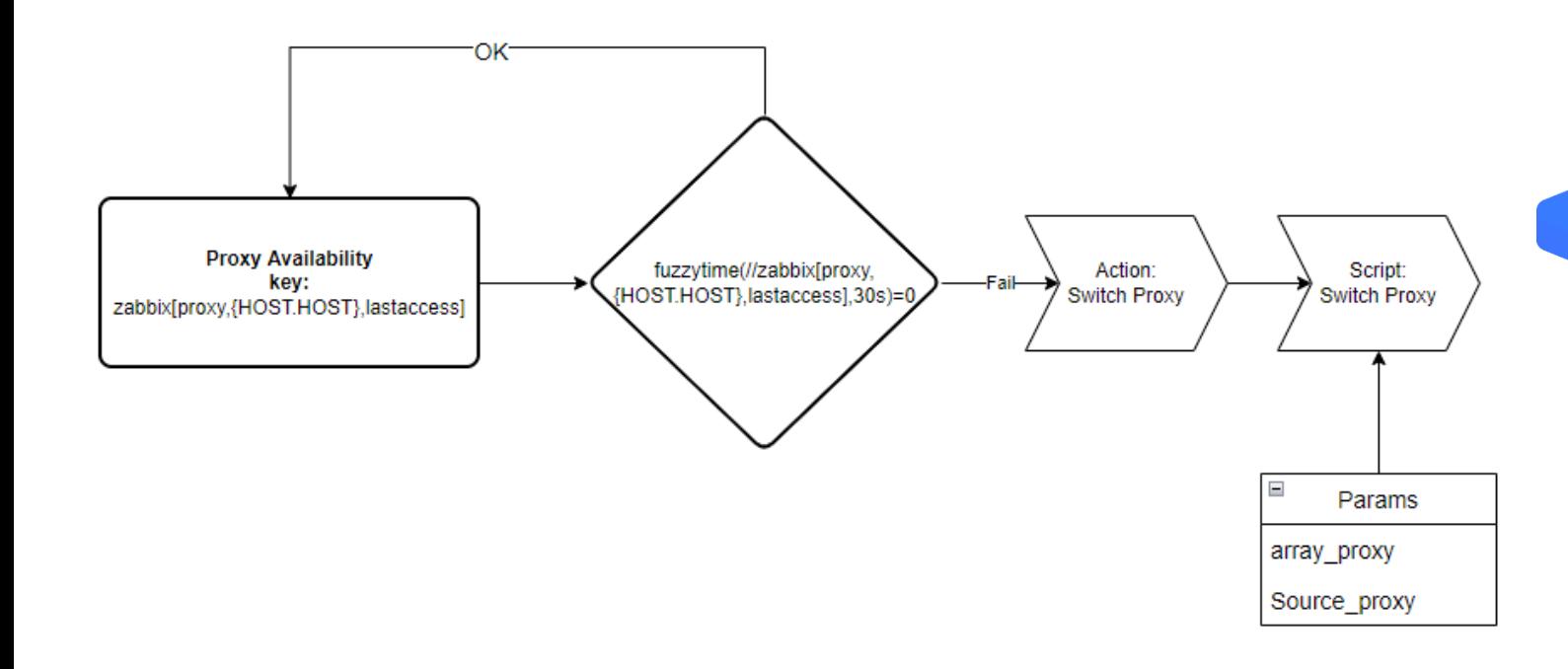

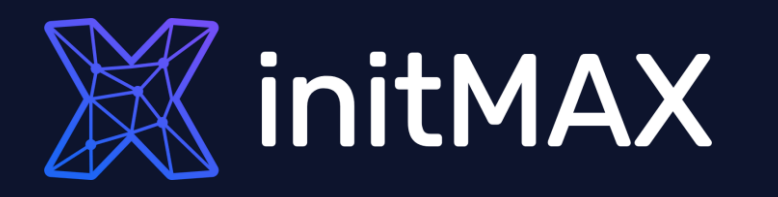

umman

### Questions?

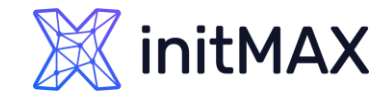

### Frontend Scripting CONTACT US:

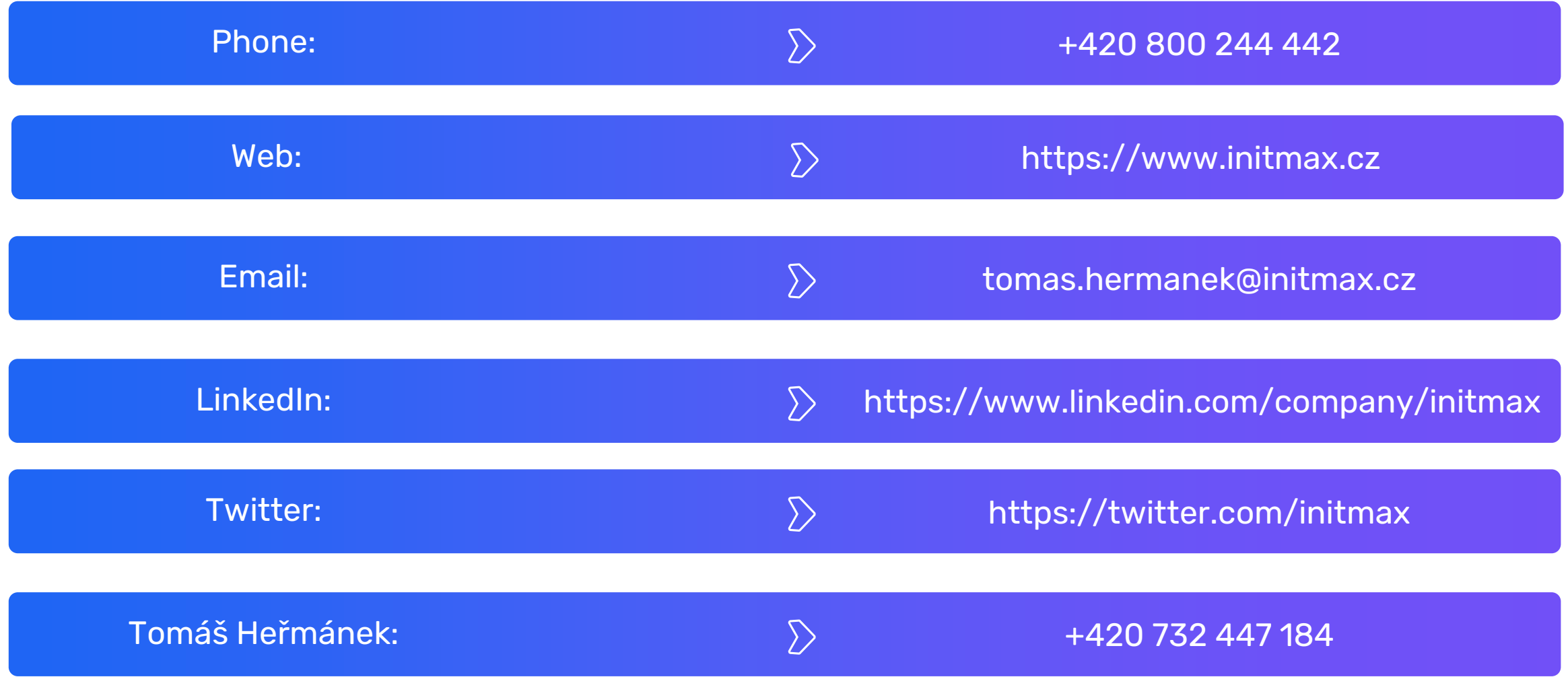